# **Wifi Doorbell V1.4.62\_build171201 Release Note**

# **Reason of Upgrade**

Add new functions for better performances on WiFi Doorbell. Enhance user experience and improve

product competitiveness.

### **Firmware Upgrade**

#### **New Features**

- 1. Compatible with NVR and realize live view, recording, playback and simple configuration on NVR.
- 2. Support motion detection area and sensitivity configuration by GuardingVision.
- 3. Support some key ONVIF and ISAPI protocols.
- 4. Support UPNP broadcast, users can locate devices in their Network Neighborhood or Network and access to the device WEB interface by double clicking it when the device is on the same LAN as the computer.
- 5. Support Hidden SSID when pairing with WiFi.

# **Function Optimization**

- 1. Optimize the balance of power design for different scenarios of different mobile phones
- 2. Improve prerecording mechanism of motion detection and add draw area and sensitivity configuration for motion detection. The pre-recording and post-recording of local recording are 5s.
- 3. When the first time the doorbell is added to GuardingVision it supports two ways to set password. If users set their own password on GuardingVision the admin password to login web client is the one you set before. If users do not set their own password on GuardingVision(skip password settiing), the default admin password is admin+ verification code on the label.
- 4. Optimize triggering strategy of mechanical doorbell, the triggering time of mechanical doorbell is reduced from 5s a time to 3s a time.
- 5. Optimize DST configuration and it can be configured on local WEB page.
- 6. Add protection function for reset button during online upgrade process to prevent the device from being crashed. If the device upgrade failed it will reboot automatically and please do not reset manually or disconnect power supply.
- 7. Add protection function for ICR status to prevent the device from not switching proper day and night mode.
- 8. Change the default DST. The default DST period is between 2 a.m. Sunday, the second week of March and 2 a.m. Sunday, the first week of November.
- 9. DST and motion detection are enabled by default.
- 10. Since this FW optimize the SD card format mechanism, when you power on the doorbell the first time after upgrade, the pre-installed SD card will be automatically initialized.

# **Supported Product List:**

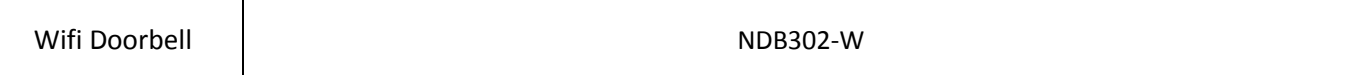